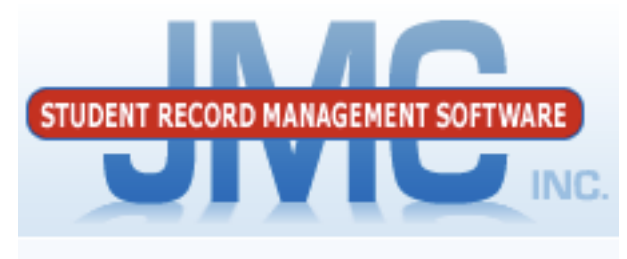

#### **Since 1980**

# Details of GradeBook Update

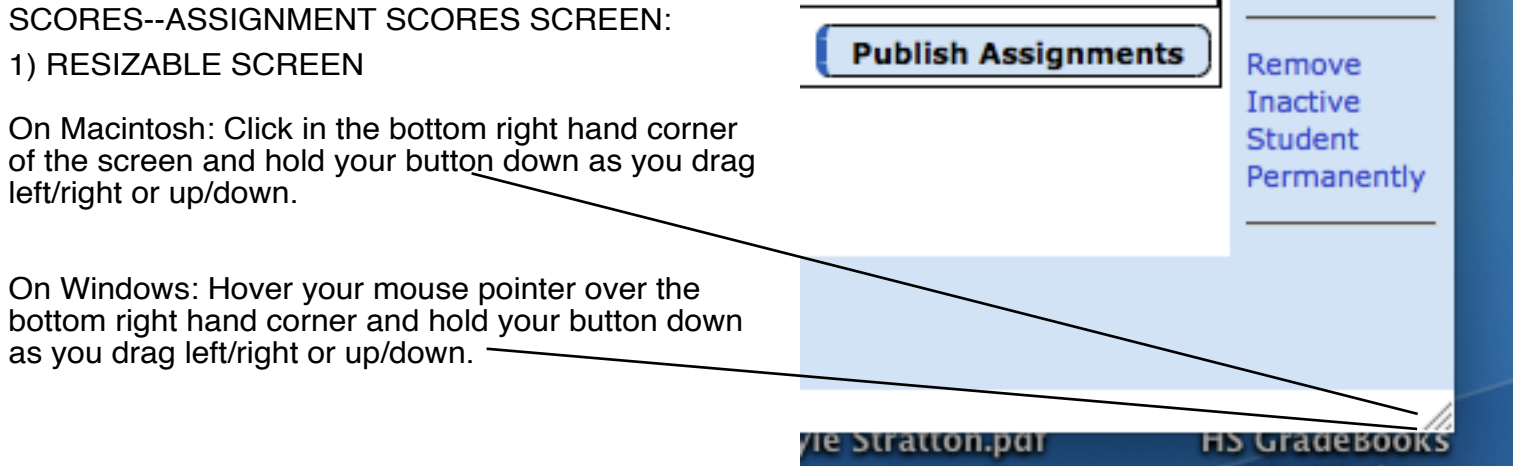

## 2) AUTO-SAVING

The Assignment Scores Screen will now auto-save as you enter the data. The Assignment Scores Screen and its functions should now load faster also. You will no longer see a SAVE button on the screen. In addition, you will see when the data was auto-saved last.

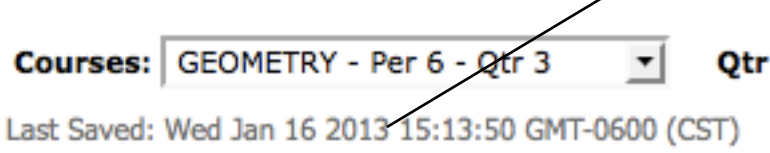

## 3) AUTO-CALCULATE

The Assignment Scores Screen will now calculate the current grade and percentage as you enter the data.

## 4) HEADER STAYS IN PLACE

The Header with the assignment names will now stay at the top of the page and the student names will move up as you enter assignment scores.

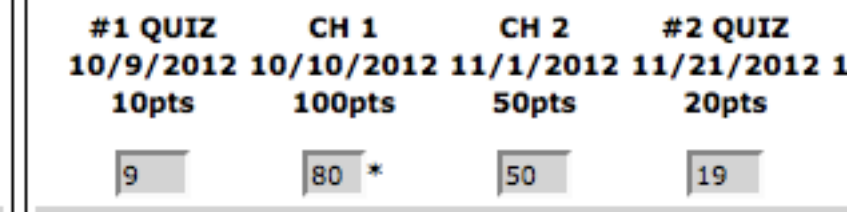

#### 5) MOBILE DEVICES

The Assignment Scores screen will now auto-resize to fit your particular mobile device.

Scrolling on the Assignment Scores screen is now compatible with mobile devices.

MULTIPLE SCREENS WILL NOT ALLOW YOU TO LEAVE THE CURRENT SECTION WITHOUT SAVING:

The following screens will now warn you if you have data that has not been saved and you try to leave:

- 1) Edit--Course Grades
- 2) Edit--Midterm Grades
- 3) Edit--Edit Assessments for a Course or Grade
- 4) Edit--Edit Assessments for a Student

The Recalculate button on the Assessments screens now recalculates all classes in the Assessment set at once.

If you enter data and attempt to change course sections you will receive the following warning:

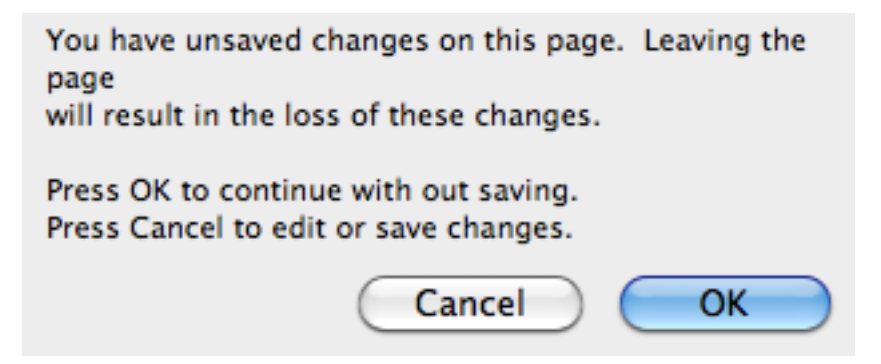

If you wish to save the data please click on Cancel and then on the Save button.

If you enter data and attempt to leave the page you will receive the following warning:

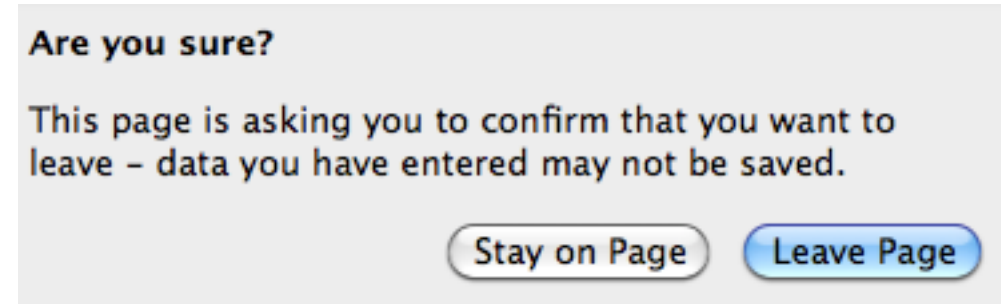

If you wish to save the data please click on Stay on Page and then on the Save button.

REPORTS HAVE BEEN COMPRESSED AND THE SCORES GRID NOW PRINTS TO PDF:

Almost all of the reports have been compressed to use less paper.

The Scores Grid now prints to a pdf which allows more assignments to appear per page and now exports to Excel for further options on appearance.

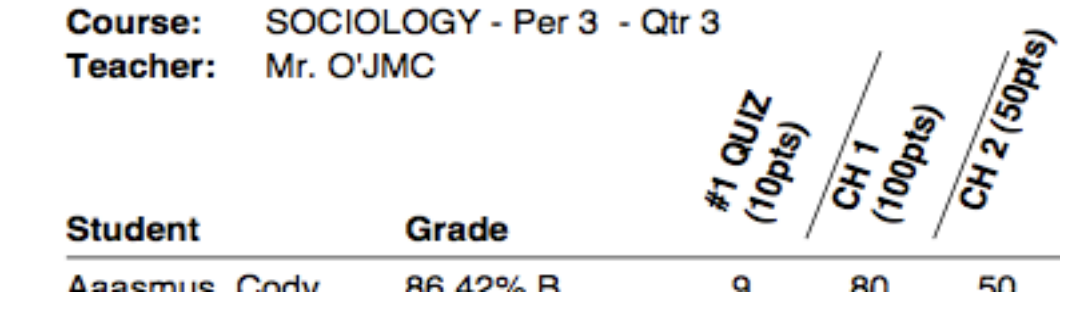

WHAT ARE WE WORKING ON NOW?

We are finishing changing the SEATING CHARTS to closely match the functionality of the pre-web Seating Charts. We hope to have a release in a few weeks.